#### **User Policy**

Any intellectual property including copyright of this software belongs to TOHNICHI MFG.CO., LTD., referred to as TOHNICHI, thereafter. This agreement is made between the user and TOHNICHI. TOHNICHI considers the user has agreed with the conditions upon his/her installing the software.

1. Use Consent

This software can be used within the following terms.

- (1) This software must be installed to PC or external memory device owned by the user.
- 2. Prohibitions

Not allowed to use the software in the following ways.

- (1) Disassemble, Reverse-Engineering and analyzing the software with any other way.
- (2) Provide the software to third parties.
- (3) Provide the software through internet email or memory devices.
- (4) Provide the software via internet as WWW, FTP, LAN and others to any third parties.
- (5) Any act of copyright infringement, including modifying the software.
- 3. Exemption of liability

(1) TOHNICHI does not guarantee the integrity, accuracy, usability, or compatibility of this software for any specific use. TOHNICHI does not guarantee a third party should not infringe on copyright.

(2) TOHNICHI is not obliged to provide to the user any technical support, etc, for this software.

(3) TOHNICHI shall not be liable for any damage derived from installing and using of this software or distributing to a third party (including but not limited to breakdown of the device or program, discontinuation of business, loss of information, or financial loss.)

### 4. Termination of agreement

(1) The user is exempted from the agreement when he/she delete the software from the device.

(2) If the user should violate any of the agreement stated above, TOHNICHI possesses the right to terminate the agreement. In such case, the user must delete the software from his device immediately.

5. Others

(1) This agreement is in accordance with the laws of Japan.

(2) The parties hereto shall submit to the exclusive jurisdiction of the Tokyo District Court of Japan with respect to any dispute arising from this agreement.

### **System requirements**

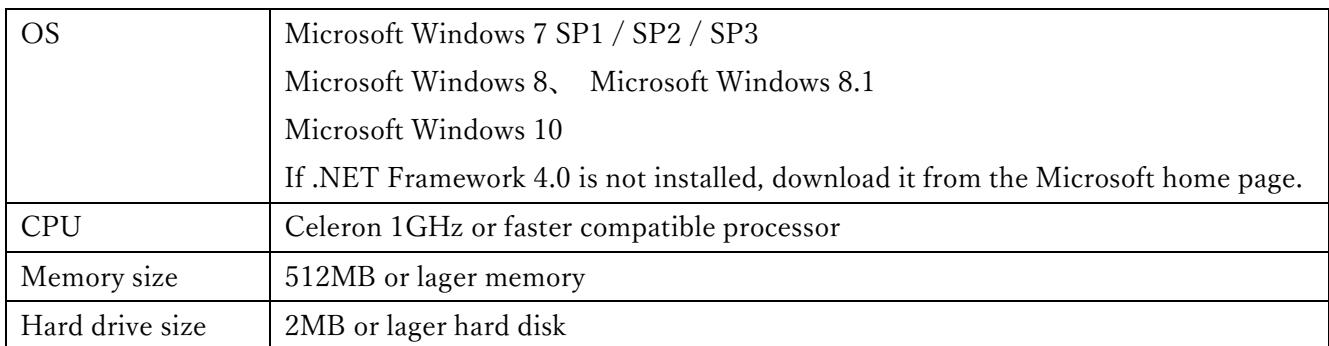

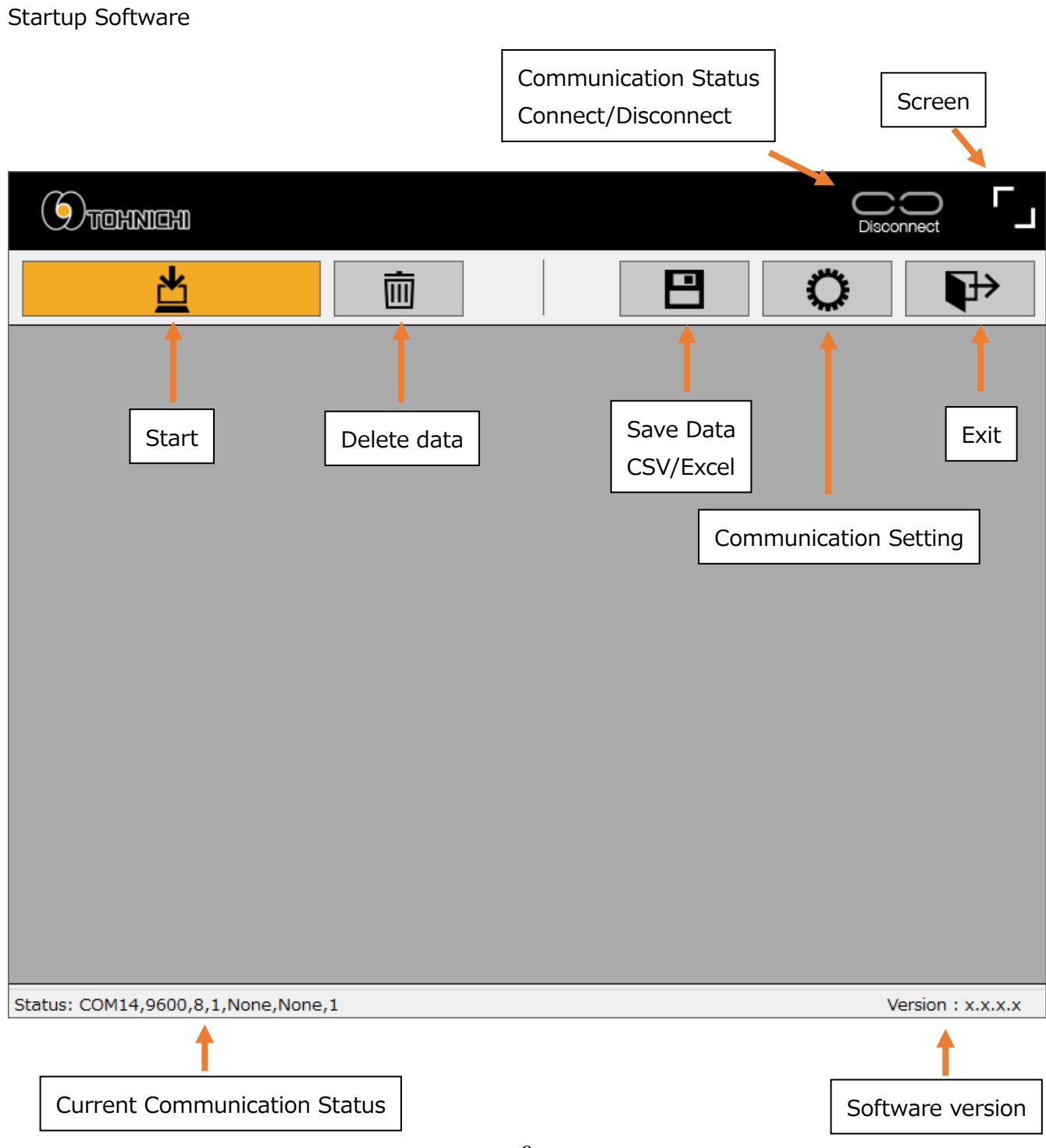

### On Screen

## Measuring

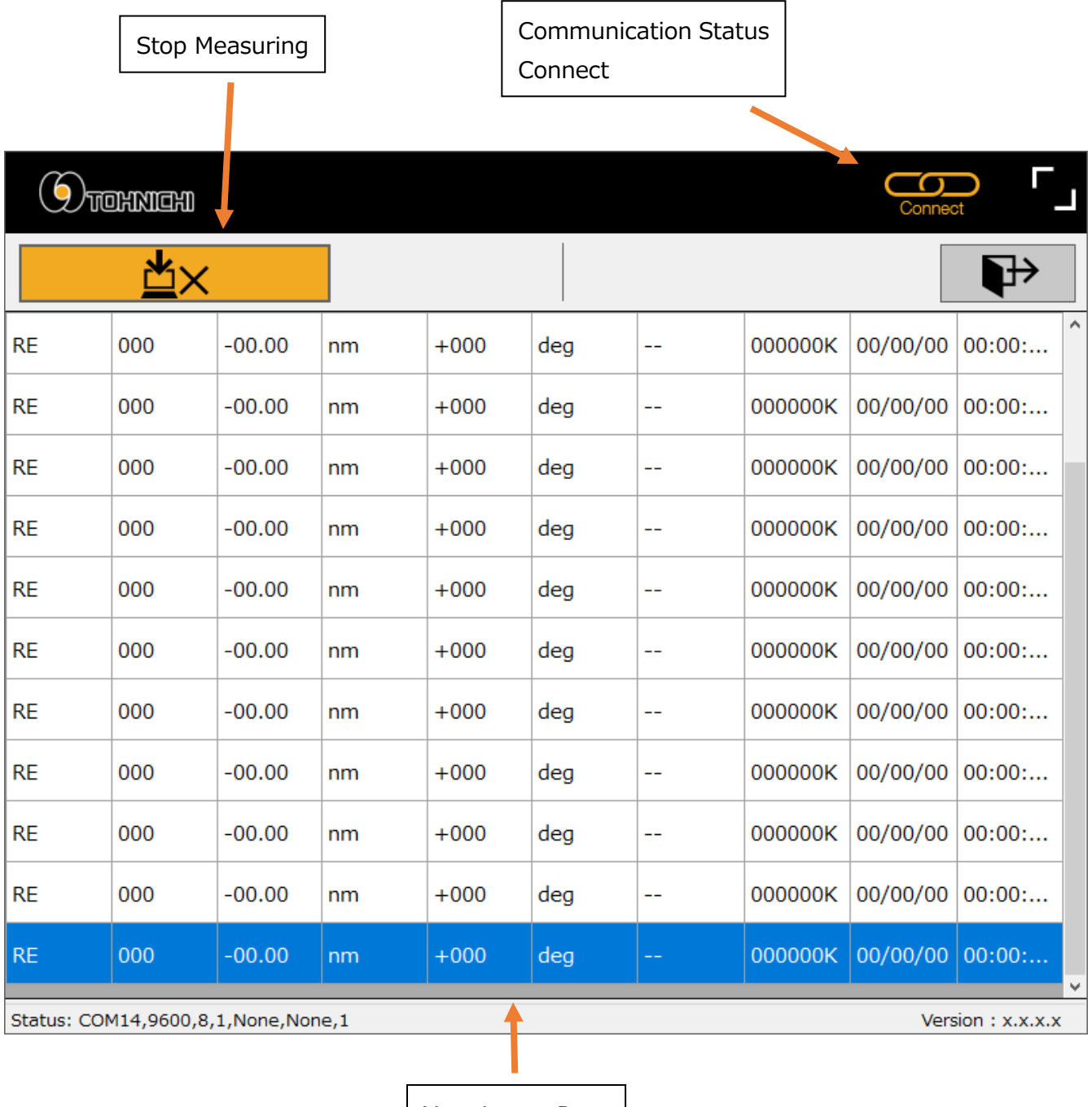

Your Latest Data

Data Selecting

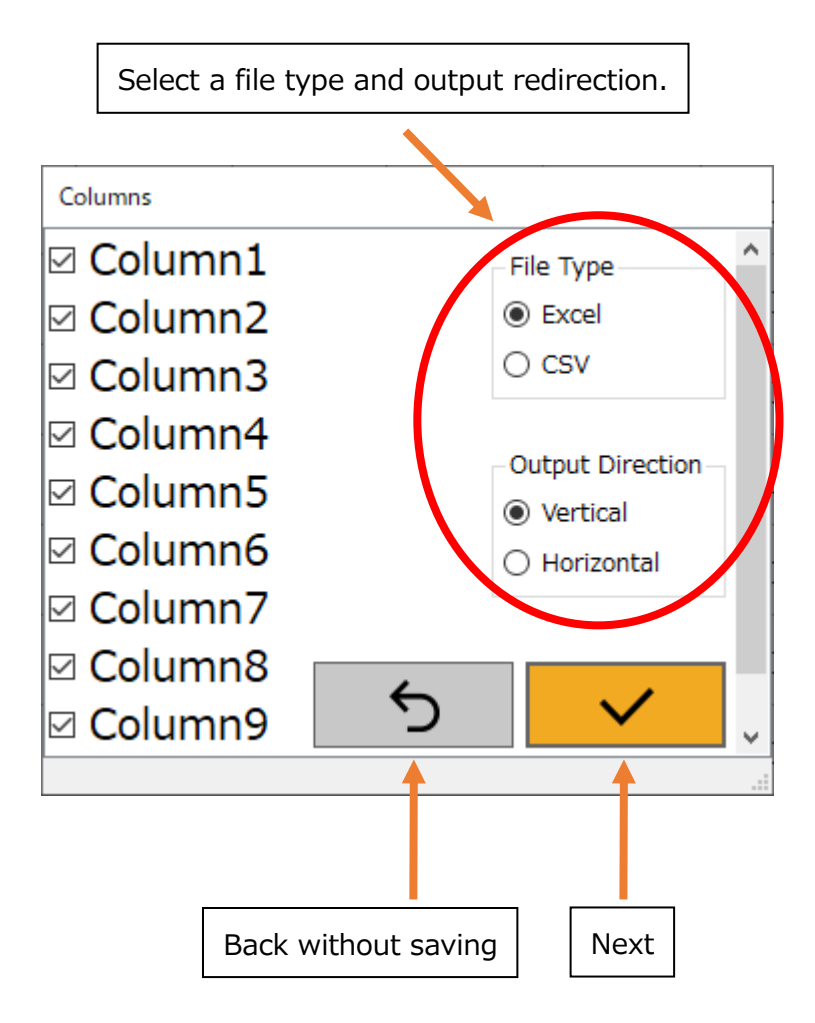

# Communication Setting

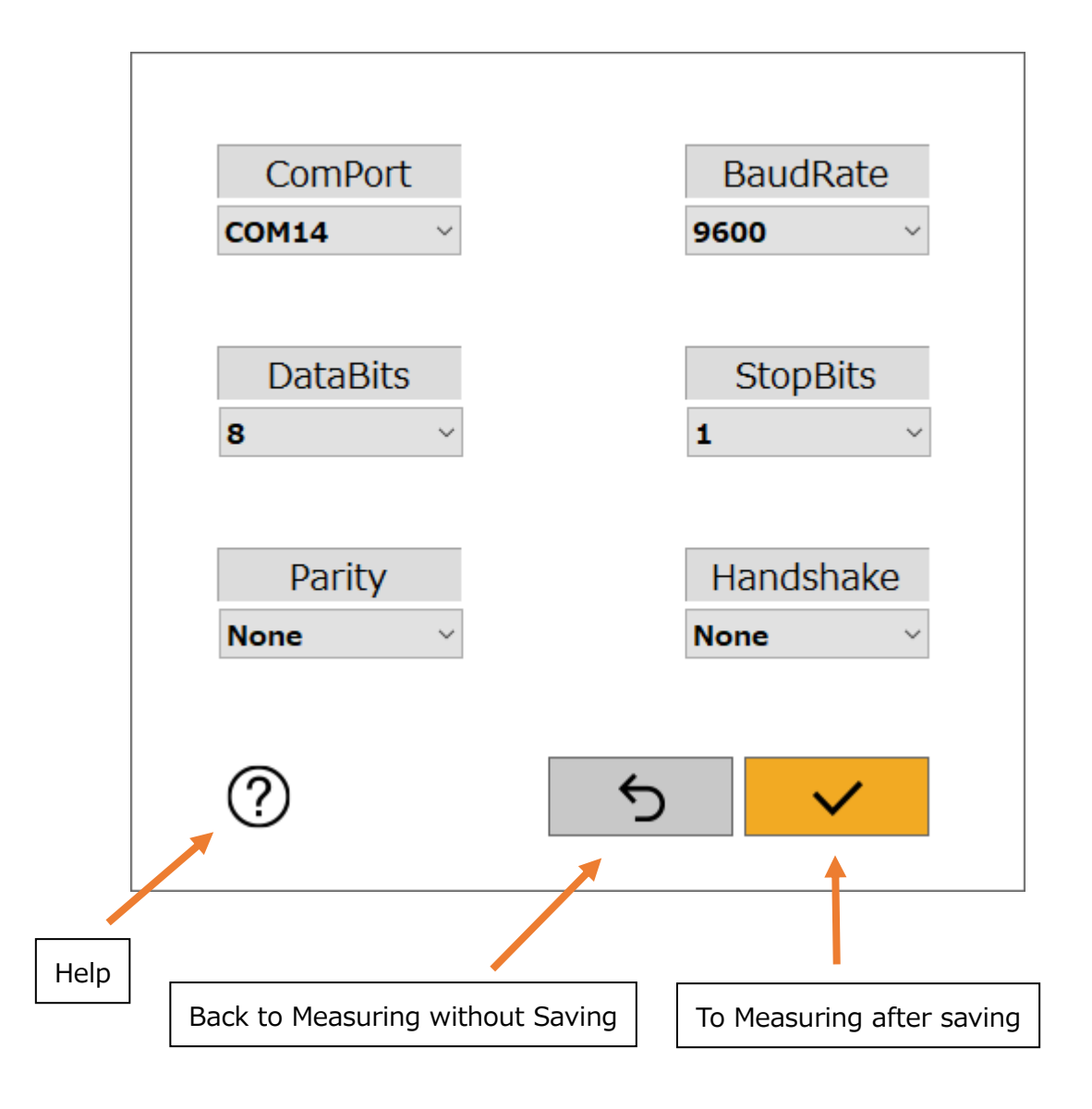